Release Date: 7th March, 2017

## **Release Notes**

Enhanced support of IPv6 enabled with improved GUI. Following tabs modified for better
IPv6 support:

Definitions → Hosts → Hosts / FQDN Hosts / Host Range

Definitions → Subnets → Networks / Network Groups

Configuration → Device → Interfaces / IP Tunnels / Aliases / VLAN

**Configuration** → IPv6 (Entire section)

Configuration → WAN Failover → WAN Failover

Configuration → Static Routes and DNS → Routes / Nameservers

Configuration → DHCP Server → DHCP Server Config / Static Mapping / DHCP Leases

Management → Administration → Admin IPs

Management → NTP → NTP Servers

Diagnosis → Debug Network → Debug Network

Diagnosis → Log Diagnosis → Firewall Logs / Administration Logs

Firewall → Policies → Rules / MAC Binding

2. Support is enabled for dual browsing (Proxy + Gateway) mode.

(Browsing → Setup → Browsing Options)

3. Rights given to superuser admin user to activate GajShield support access using gsadmin user to login GajShield CLI access.

(Management → Administration → Manage Admins)

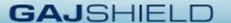

4. DHCP Static Mapping will now allow binding multiple IP's with one MAC address. One single system MAC will get different IP's based on which network it belongs to.

(Configuration → DHCP Server → Static Mapping)

## **Bug Fixes and Enhancements:**

- 1. SHA-1 certificate support is discontinued when SSL deep inspect is enabled. It is now upgraded to SHA-2.
- 2. Adding or modifying virtual IP's in HA configuration will not require to stop HA service.

(Configuration  $\rightarrow$  HA  $\rightarrow$  HA)

3. No need to Restart Network service after adding or modifying or deleting Alias IP.

(Configuration → Device → Aliases)

- 4. Firewall superuser console will work with shortcut keys like tab, up/down arrow.
- 5. Service Information on dashboard will now show additional status: Not Configured or Not Subscribed.
- 6. Admin will now be alerted to take firewall configuration backup before firmware up-gradation process starts.

(Management → Updates → Firmware)

- 7. Old IPS alert messages were sent on email (if IPS is configured with email alerts) after every firewall policies installed. This issue is now resolved.
- 8. FQDN hosts doesn't get cleared after Factory Reset, issue is now resolved.
- 9. Interface will not be allowed to reset if it's used in DHCP configuration.

(Configuration → Device → Interfaces)

- 10. VPN Failover data transfer issue when tunnel established on Secondary ISP is now resolved.
- 11. SNMP configuration will not be synced in HA from Master firewall to Backup firewall.

(Management → SNMP → Access Policy)

- 12. ISP failover alert message on email will now contain date and time details.
- 13. VLAN interface configuration will not accept '-' in interface name field.

(Configuration  $\rightarrow$  Device  $\rightarrow$  VLAN)

- 14. Loop-back NAT firewall rule now allows service NAT.
- 15. VPN Failover will now work with PPPoE ISP's.